# **СОВРЕМЕННЫЕ МЕТОДЫ ПРОЕКТИРОВАНИЯ И СТРОИТЕЛЬСТВА ВОЛОКОННООПТИЧЕСКИХ ЛИНИЙ СВЯЗИ НА ПРИМЕРЕ ГОРОДА АЛМАТЫ**

DOI: 10.36724/2072-8735-2020-14-12-26-32

## **Шомай Нуржазира Сакенкызы,**

*Казахская академия транспорта и коммуникации имени Мухамеджана Тынышбаева, г. Алматы, Республика Казахстан, sakenkyzynj@gmail.com*

# **Липская Марина Анатольевна,**

*Казахская академия транспорта и коммуникации имени Мухамеджана Тынышбаева, г. Алматы, Республика Казахстан, LIMAAN78@mail.ru*

**Manuscript received** 21 July 2020 **Revised** 10 August 2020; **Accepted** 26 October 2020

*Ключевые слова: ВОЛС, НИСМ, ШПД, Интернет, СНП, PDH, SDH, DWDM, транспортные сети связи (телекоммуникации), ВОК, методы проектирования, электронные инструменты проектирования ВОЛС, методы строительства.*

**Произведен краткий анализ состояния Национальной транспортной сети НИСМ (Национальная информационная супермагистраль) на базе ВОЛС (Волоконно-оптические линии связи), где проводятся работы по строительству магистральной сети DWDM (Dense Wavelength Division Multiplexing - мультиплексирование по длине волны), увеличению мощности внешних каналов Интернет, расширению монтированной емкости оборудования магистральной сети DWDM, обеспечению защиты трафика, построению ВОЛС для подключения новых корпоративных клиентов. Также в статье даны сведения о Государственной Программе "Цифровой Казахстан", целью которой является ускорение экономического развития и повышение качества жизни населения за счет использования современных цифровых технологий в перспективе и создание цифровой экономики будущего в долгосрочной перспективе. Проведены краткие сведения по проекту программы внедрения ШПД (Широкополосного доступа) к Интернет для СНП (Сельские населенные пункты), где базой для реализации данной программы является ВОЛС. Отражены особенности ВОЛС, ВОК (Волоконно-оптический кабель), где основным элементом является оптическое волокно (ОВ). ОВ в настоящее время считается самой передовой средой передачи информации, которое позволяет передавать большие потоки информации на большие расстояния без дополнительных затрат. Уделено внимания к вопросам проектирования ВОЛС, которое состоит из нескольких этапов и документов. Также затрагивается проблема при работах по проектированию ВОЛС. Для сокращения времени разработок проектов по ВОЛС рекомендуется использования электронных инструментов, среди которых можно выделить программу "Расчет самонесущих кабелей" компании "Инкаб". Кратко даны сведения о методах строительства ВОЛС, а также описание эксперимента, результаты исследования и вывод.** *Предмет исследования.* **Предметом исследования статьи являются современные методы проектирования и строительства ВОЛС.** *Цель работы***. Рассмотреть современные методы проектирования и строительства ВОЛС на примере города Алматы (пригородная зона со сложным горным рельефом).** *Методология и методы***. В основе научного исследования лежит анализ НИСМ, Программу "Цифровой Казахстан", а также программа внедрения ШПД к Интернет для СНП, имеющей в своей основе ВОЛС. Произведен краткий анализ транспортной сети связи (телекоммуникации) на территории города Алматы с разнотипными технологиями как PDH, SDH и постепенно вводимой новой технологией DWDM.**

### *Информация об авторах:*

*Шомай Нуржазира Сакенкызы, Казахская академия транспорта и коммуникации имени Мухамеджана Тынышбаева, кафедра: Радиотехника и телекоммуникации, г. Алматы, Республика Казахстан*

*Липская Марина Анатольевна, доцент, к.т.н., Казахская академия транспорта и коммуникации имени Мухамеджана Тынышбаева, кафедра: Радиотехника и телекоммуникации, г. Алматы, Республика Казахстан*

### **Для цитирования:**

*Шомай Н.С., Липская М.А. Современные методы проектирования и строительства волоконно-оптических линий связи на примере города Алматы* // T-Comm: Телекоммуникации и транспорт. 2020. Том 14. №12. С. 26-32.

#### **For citation:**

Shomay N.S., Lipskaya M.A. (2020) Modern methods of design and construction of fiber-optic communication lines by the example of the city of Almaty. *T-Comm*, vol. 14, no.12, pр. 26-32. (*in Russian*)

Современные транспортные сети связи (телекоммуникации) должны обеспечивать передачу и переключение информационных потоков, захват и распределение этих потоков в произвольных точках, тщательный контроль качества и ценообразование на основе реального времени использования связи и качества. С учетом возрастающих требований к обеспечению услугами связи в городах, постоянно возникает необходимость модернизации существующих сегментов (линий связи) транспортных сетей связи (телекоммуникации) [1].

В Казахстане в конце 2008 года завершено строительство НИСМ (Национальная информационная супермагистраль) на основе технологии SDH (Synchronous Digital Hierarchy – СЦИ – синхронная цифровая иерархия) с использованием ВОК (волокно-оптических кабелей). В течении 10 лет регулярно проводились работы по модернизации отдельных сегментов НИСМ [2].

Согласно отчету АО «Казахтелеком» за 2019 год в рамках проектов по расширению пропускной способности существующей НИСМ продолжились работы по строительству магистральной сети DWDM (Dense Wavelength Division Multiplexing – мультиплексирование по длине волны) [3]:

– увеличена суммарная мощность внешних каналов Интернет с 940 до 1200 Гбит/с;

– расширена монтированная емкость оборудования магистральной сети DWDM: на 1380 Гбит/с для расширения пограничных переходов;  $2 \times 100G (1 + 1)$  и  $24 \times 10G$  для пропуска транзитного трафика:  $8 \times 100$ GE и 53  $\times 10$ GE для пропуска трафика МСПД (Мультисервисные сети передачи данных);

– для обеспечения защиты трафика организована дополнительная структура ввода-вывода на узловых станциях ROADM в городах Караганда, Павлодар, Усть-Каменогорск, Талдыкорган, Тараз, Петропавловск и Костанай;

– построены ВОЛС (Волоконно-оптические линии связи) для подключения 1270 корпоративных клиентов. Всего с начала реализации проекта построены ВОЛС для подключения 9932 корпоративных клиентов.

В 2017 году Республике Казахстан принята Государственная Программа «Цифровой Казахстан» (далее Программа) (рассчитана на 2018-2020 гг.). Целью Программы является ускорение экономического развития и повышение качества жизни населения за счет использования цифровых технологий в среднесрочной перспективе, и создание условий для перехода экономики Казахстана на принципиально новый путь развития, обеспечивающий создание цифровой экономики будущего в долгосрочной перспективе.

В Программе определена роль информационнотелекоммуникационнной инфраструктуры страны, которая является важнейшим элементом экономического развития. Без современной доступной телекоммуникационной инфраструктуры невозможно консолидировать Казахстан в мировом экономическом и информационном пространстве. Доступность ИКТ (инфокоммуникационные технологии) – это основа построения цифровой экономики. Основной составляющей развитой инфраструктуры ИКТ является ШПД (широкополосный доступ) в интернет. ШПД обеспечивается проводными технологиями, такими как FTTH (Fiber To The Home – оптоволокно,

подведенное к квартире или дому напрямую), ADSL (Asymmetric Digital Subscriber Line – ассимметричные цифровые линии связи) и 3G, 4G, а также спутниковыми беспроводными технологиями. Для обеспечения населения и предприятий ШПД в интернет в городах и районах Республики Казахстан создана телекоммуникационная инфраструктура, однако сегодня она не удовлетворяет потребности сельских жителей. Согласно Программе для сокращения цифрового неравенства необходимо более эффективно и комплексно обеспечивать сети ШПД СНП (сельских населенных пунктов). Запланированные работы на 2021 год согласно этой Программы приведены на рис.  $1 \, [4, 5]$ .

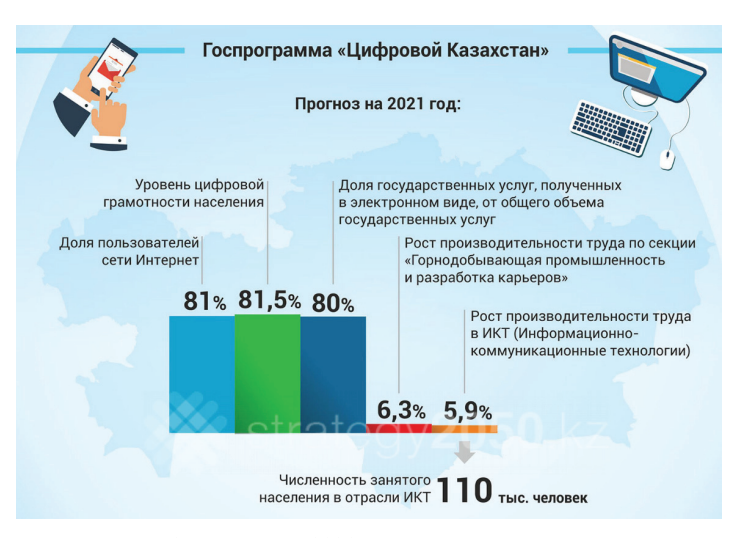

Рис. 1. Прогноз на 2021 год согласно Программе

В конце 2017 г. принят совместный проект программы внедрения ШПД к Интернет для СНП, где основными игроками являются «Казахтелеком» и «Транстелеком». Данный проект должен ликвидировать цифровое неравенство между сельским и городским населениями и работа будет проведена в два этапа. На первом – в 2017-2019 годах – к ШПД подключат 1291 село с помощью ВОЛС длиной свыше 24000 км по схеме государственно-частного партнерства [6].

Внедренный проект обеспечит современными высокоскоростными услугами связи госорганы и бюджетные учреждения, и более 2,1 млн. человек. К слову, скорость доступа к глобальной сети составит до 20 мегабит в секунду. А остальные сёла – около 4 000, где проживают порядка 1,5 млн. казахстанцев, получат блага цифровых технологий на втором этапе с 2020 по 2025 годы. Причем, на следующем этапе уже не будут тянуть ВОЛС в отдаленные и малочисленные села, а возможны новые, менее затратные и более эффективные решения. В том числе и с помощью спутниковой связи. Информативно проект отражен на рис. 2. [7].

Оптическое волокно в настоящее время считается самой передовой средой для передачи информации, позволяющей передавать большие информационные потоки на значительные расстояния. ВОК по своей пропускной способности многократно превышают аналогичные показатели остальных сис-

## СВЯЗЬ

тем связи, их физические особенности позволяют применять их для качественной передачи сигнала на значительных расстояниях без использования усилителей [8].

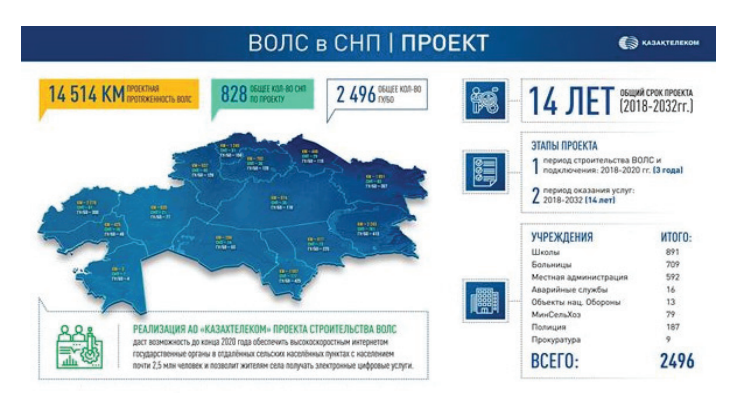

Рис. 2. Проект ВОЛС в СНП (проект АО «Казахтелекома»)

PDH (Plesiochronous Digital Hierarchy – ПЦИ – плезиохронная цифровая иерархия) и SDH системы, широко распространенные на территории города Алматы, не обеспечивают достаточной совместимости скоростей и стыков. В свою очередь при внедрении DWDM систем, постепенно вводимой на территории города, устраняется большинство недостатков при проектировании ВОЛС.

Уже почти полвека ВОК применяются для создания -ВОЛС, и данный вид линии связи способен обеспечить самую высокую скорость передачи информации (от 10 Гбайт/с до 1 Тбайт/с) на различных участках сети связи (телекоммуникации). Естественно, необходимая скорость обеспечивается с помощью мультиплексорного оборудования (или ВОСП (Волоконно-оптические системы передачи)) с использованием различных технологий транспортных сетей связи (телекоммуникации), таких как PDH, SDH, DWDM, OTN (Optical Transport Network – оптическая транспортная сеть). Кроме транспортных сетей связи (телекоммуникации) ВОК в настоящее время бурно внедряются для создания высокоскоростных абонентских мультисервисных сетей связи (телекоммуникации) с применением технологии PON (Passive Optcal Network – пассивная оптическая сеть). Благодаря преимуществам ВОК создаются корпоративные сети разных уровней, локальные сети, СКС (Структурированная кабельная система) [8].

При изготовлении ВОК применяются разные технологий производства, где основным отличием между ними заключается в материале, из которого изготавливается стержень. Стержень ВОК могут быть в качестве кварцевого стекла, пластика, а также полимерных материалов. От этого зависят не только пропускные характеристики, но и конечная стоимость оптоволокна ВОК. На рисунке 3 приведено строение ВОК (усредненный вариант), каждый из них выполняют определенную функцию [9].

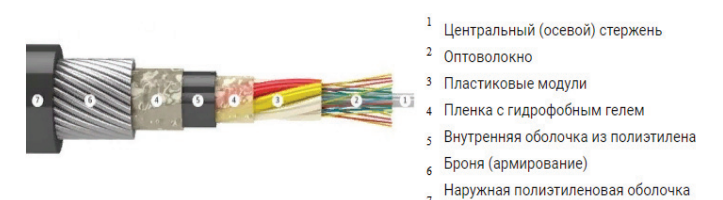

Рис. 3. Строение ВОК (усредненный вариант)

Важным этапом создания любой инженерной системы является проектирование. Проектирование ВОЛС представ-ляет собой сложный процесс, который выполняется в несколько этапов: подготовительный, включающий экономические расчеты затрат и технические (анализируются климатические и природные условия местности, их воздействие на кабель, а также трасса проклалки): составление технического залания и полготовка проекта: полготовка исполнительной и сметной документации [10, 11].

Правильное проектирование – залог долговременной службы системы. В случае, если проектной части не уделяется серьезное внимание – это может привести не только к ошибкам при монтаже, но и дополнительным затратам на изменение и доработку системы при ее последующей эксплуатации. Такой подход к проектированию справедлив для создания любой кабельной сети СКС, ЛВС, ВОЛС или др. [10].

Проект строительства ВОЛС разрабатывается на основании следующих документов: проектного задания; актов выбора маршрута и решений местных исполнительных органов о предварительном согласовании места расположения ВОЛС; принятого и утвержденного варианта схемы организации связи; технологических, инженерных изысканий и согласований, выполняемых в процессе проектирования [11].

Рабочий проект ВОЛС должен предусматривать следующие работы: строительство линейных кабельных сооружений; монтаж станционного оборудования в узлах связи; подключение к сети; подготовку помещений с целью жизнеобеспечения оборудования во всех узлах связи [10].

Весь спектр оборудования и кабельной продукции, используемой в проекте ВОЛС, должен иметь сертификаты соответствия, выданные уполномоченным государственным органом. Рабочий проект должен разрабатываться в соответствии со спецификациями и согласованиями заинтересованных организаций, государственными правилами, нормативными актами и стандартами, а также ведомственными нормативными документами, действующими на территории той или иной страны, которые регламентируют проектирование и строительство объектов связи (телекоммуникации), а также обеспечивают безопасное для жизни и здоровья людей строительство и эксплуатацию зданий и сооружений с учетом мероприятий рабочего проекта [11].

Проектирование и строительство сетей связи (телекоммуникации) должно отвечать этим требованиям, учитывая и предвосхищая потребности будущего.

Сегодня область проектирования сетей связи в странах СНГ столкнулась с определенными проблемами, среди них можно вылелить: отсутствие системы полготовки специалистов – конструкторов в области связи (телекоммуникации). Специальности «Проектировшик сетей связи» в вузах не существует, и молодые специалисты проходят обучение «на местах», зачастую получая знания от более опытных коллег на производстве; низкий уровень дизайна, так как многие проектные институты прекратили свое существование, а тендерный подход к ценообразованию услуг выводит на рынок все больше низкоквалифицированных специалистов и в этом случае заказчик обычно не имеет возможности проверить качество полученных проектов; отсутствие или уже прекращение существования соответствующей нормативной документации по проектированию линий связи.

Нормативная база «не поспевает» за технологическим прогрессом, и в некоторых аспектах ограничивает возможности использования современных и более эффективных решений; большое количество технических решений, предлагаемых производителями, затрудняет проектировщикам выбор и координацию различных линейных узлов таким образом, чтобы вся система работала оптимально; отсутствие доступной и актуальной информации о новых разработках, имеющихся в распоряжении проектировщика, и использование в качестве основы проектов 10-20-летней давности. Различные участники рынка регулярно ищут решения этих проблем, но, к сожалению, без каких-либо системных изменений. Можно сказать,

что наиболее перспективным вариантом будет предоставление актуальной информации проектным организациям, непосредственно производителями и поставшиками различных технических решений. Эта информация должна быть относительно простой и улобной в использовании. Очевилно, что проектировщику гораздо удобнее работать с определенным конструктором, позволяющим полуавтоматически подбирать и быстро настраивать все узлы линии, подбирать и правильно комбинировать различные материалы и оборудование, чем долго изучать увесистые каталоги и сложные системы формирования марок. Такие конструкторы не исключают необходимости изучения и знания нюансов проектирования, но они, безусловно, помогают сэкономить время, особенно в плане первоначального выбора технического решения, позволяя выделить дополнительные ресурсы для более тщательной проработки основной части проекта. С точки зрения выбора решений для пассивной части ВОЛС, такие конфигураторы уже существуют и доступны онлайн в свободном доступе в Интернете, в качестве примера можно назвать базу сайта «Центра технической компетентности «ВОЛС. Эксперт». Среди них можно выделить: автоматический переводчик маркировок оптического кабеля; вместимость кабеля на барабане; подбор кабеля и его маркировки; подбор подвесного оптического кабеля по стойкости к растяжению. Среди инструментов можно выделить программу «Расчет самонесущих кабелей» от завода «Инкаб» (рис. 4) [12,13].

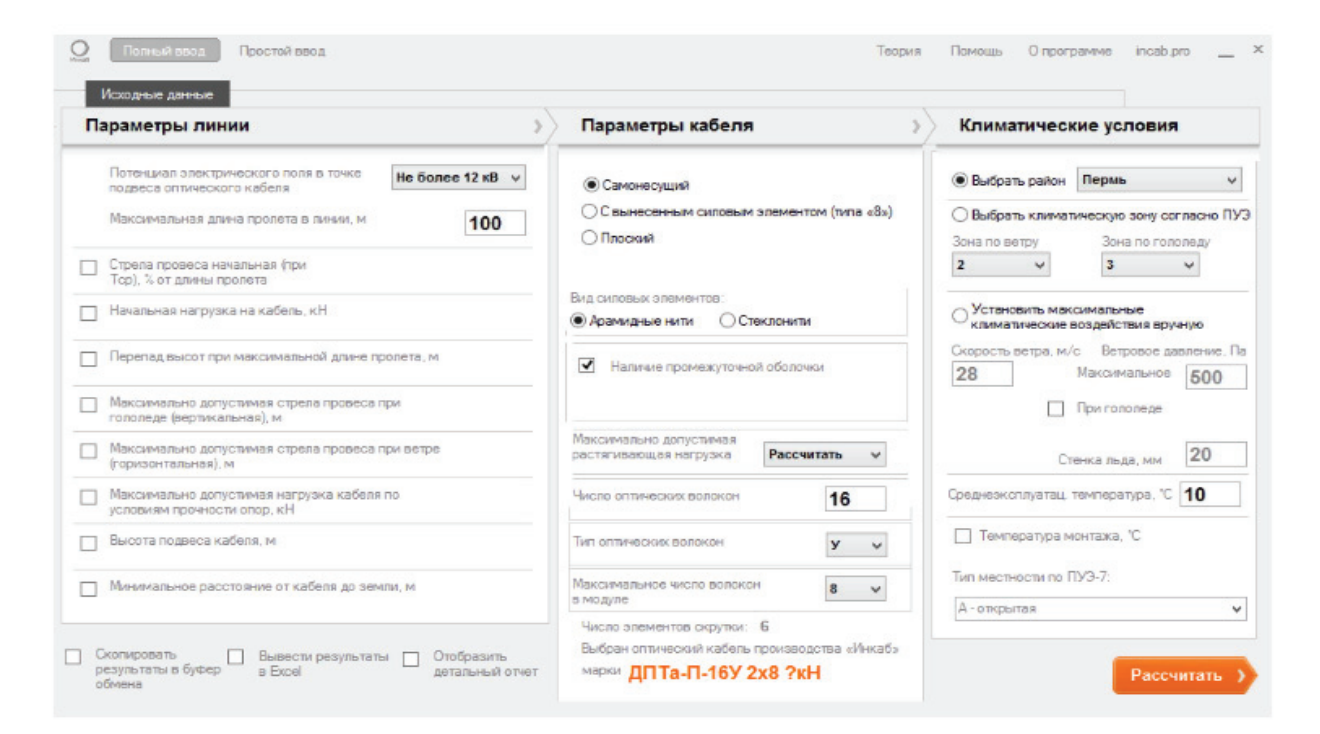

Рис. 4. «Расчет самонесущих кабелей» от завода «Инкаб» (ввод данных)

Строительство ВОЛС представляет собой комплекс организационно-технических мероприятий, в том числе: подготовка к строительству; прокладка ВОК (подвеска); установка и измерение ВОК и ввод его в эксплуатацию [10].

Организация и технология работ по строительству ВОЛС связи во многом аналогична с работами по строительству электрических кабельных линий связи, однако существует ряд отличий, обусловленных характеристиками и параметрами ВОК. Прежде всего, это отсутствие параметров, характеризующих состояние элементов кабельной жилы и ее защитных оболочек (сопротивление и электрическая прочность изоляции, герметичность оболочки), а также критичность к растягивающим силам, малые габариты и масса, большие конструктивные длины, трудности в организации сервисной связи при строительстве ВОК без металлических элементов и устранении неисправностей, значительная стоимость оборудования и приборов для монтажа и измерения ВОСП [14].

В процессе организации и осуществления строительства ВОЛС, как правило, выполняются следующие мероприятия: организация и проведение подготовительных работ; прокладка и подвеска; установка и проведение плановых измерений и ввод в эксплуатацию ВОЛС [15].

Основные отличия в конструкции ВОЛС обусловлены в основном способами укладки ВОК. При строительстве ВОЛС используются различные способы укладки ВОК: укладка ВОК в землю; прокладка ВОК в кабельной канализации; укладка внутри зданий и сооружений; прокладка ВОК через водные преграды; самонесущая подвеска в порядке на опорах железнодорожного транспорта, электрифицированного городского транспорта, освещения, электропередач [10].

При прокладке ВОК в скальных грунтах (как в нашем случае), в грунтах с мерзлотными явлениями, на переходах через судоходные реки используются ВОК с наиболее высокими значениям допускаемого растягивающего усилия - до 80 кН [14].

В настоящее время при проектировании ВОЛС для транспортных сетей связи (телекоммуникации) широко используются системы автоматизированного проектирования и управления, информационная база которых – цифровые модели местности. Цифровая модель местности содержит метрику (числа, координаты точек местности), синтаксическую (коды топографических объектов, информацию о порядке и форме соединения точек в контуры), симатическую (технические и кадастровые характеристики объектов), а также сервисная информация о местности.

В основе строительства ВОЛС лежит кропотливый и серьезный процесс – проектирование ВОЛС. Новая технология для создания цифровых съемок, основанная на использовании геодезических спутниковых систем реального времени и дополнительного электронного тахеометра.

В поле координаты плана и высоты точек записанных объектов определяются в режиме реального времени с точностью до 2-3 см. При сборе данных по спутниковому методу и электронному тахеометру атрибуты точек добавляются в дополнение к координатам точек код записанного объекта и его свойства записываются.

Будущая система в ходе проектирования принимает четкие очертания, благодаря доскональной проработке всех ресурсов, нюансов и схем. Следовательно, при квалифицированном подходе к проекту ВОЛС, внедрение и эксплуатация сети не будут вызывать проблем.

Описание эксперимента. Для обследования была выбрана территория с координатами 43.126643, 76.820799 (рис. 5).

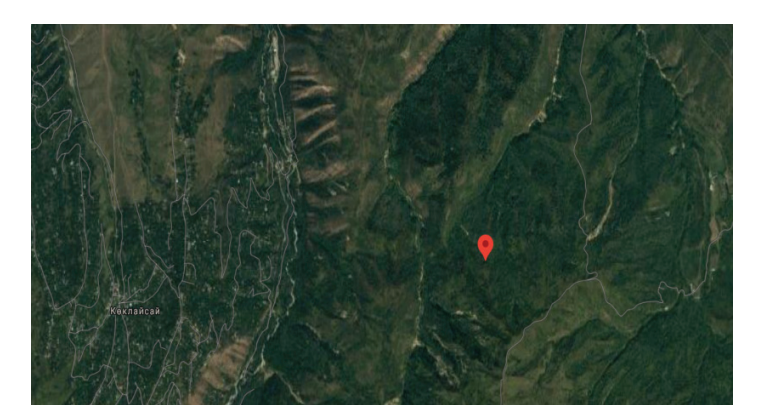

Рис. 5. Территория планируемого трассирования ВОЛС

Для создания высокодетализированной фотореалистичной трехмерной модели мы использовали аэросъемку, и наземные геодезические измерения. Для построения маршрута съемки и залания характеристик снимка использовалось мобильное приложение Map Pilot for DJI от Drones Made Easy. Трехмерная модель получена в виде плотного облака точек, 3D-модель в расширениях 3ds, obj., vrml (рис. 6).

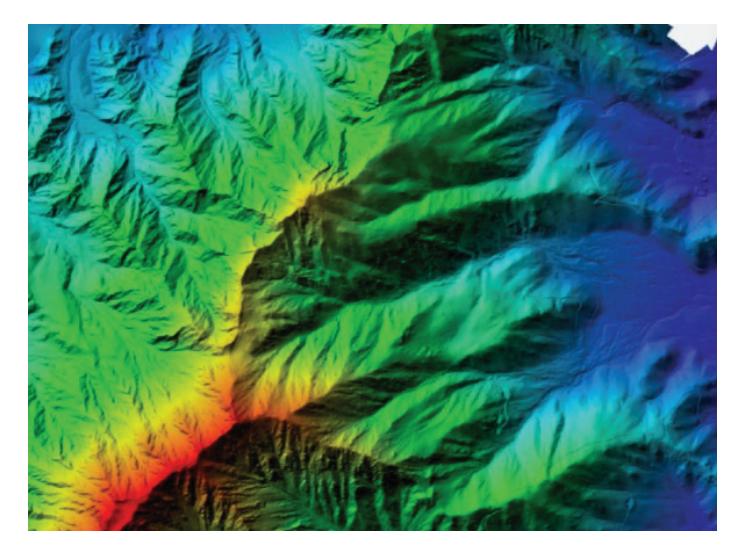

Рис. 6. Трехмерная модель участка планируемого трассирования **BOIIC** 

На рисунке 6 видно, что территория горная и имеет резкие перепады высот. В единую трехмерную модель можно объединять различные типы данных - 2D-CAD, ГИС, системы информационного моделирования (BIM), растровые данные.

Оборудование, используемое в исследовании: GNSSприемник Topcon GR-5, тахеометр Trimble R6, радиодетектор для определения местоположения кабелей и труб и беспилотный летательный аппарат DJI Matrice 600 PRO с установленной системой LIDAR.

В ходе эксперимента получено трехмерное изображение ортофотоплан, на основе которого выявлено, что дальнейшее проектирование ВОЛС на данном участке возможно с учетом использования кабеля имеющего низкий коэффициент провисания

Результаты исследования. В целях совершенствования системы проектирования ВОЛС в Алматы (пригородная зона со сложным горным рельефом) использовались методы аэрофотосъемки и создания трехмерной модели местности. Для ъ̀нализа эффективности данного метода был проведен эксперимент, целью которого являлось создание проекта 3D местности, на которой планируется проведение трассировочных работ для дальнейшего строительства ВОЛС.

Определено, что местность, планируемая для проведения ВОЛС, характеризуется сложностью рельефа. Выявлено, что в данном случае при проектировании необходимо использование кабеля имеющего низкий коэффициент провисания.

Создание высокодетализированной фотореалистичной модели при проектировании ВОЛС способствует детальному рассмотрению территории для дальнейшего трассирования, определению оптимального маршрута при дальнейшем проектировании.

## **Выволы**

В статье рассмотрены современные методы проектирования и строительства ВОЛС на примере города Алматы (пригородная зона со сложным горным рельефом). При строительстве и проектировании использовались такие современные методы, как: цифровая обработка данных при проектировании и строительстве ВОЛС, использование современного оборудования при строительстве, использование ГИС и рефлектометрических методов (дальнейшем при строительстве ВОЛС). Проведен эксперимент по созданию трехмерной модели участка трассирования ВОЛС, создан ортофотоплан территории с помощью снимков территории специальным устройством (квадрокоптером). Выявлено, что при дальнейшем проектировании линии ВОЛС необходимо использовать кабель с низким коэффициентом провисания с использованием программы «Расчет самонесущих кабелей» от завода «Инкаб».

#### **Литература**

1. *Байкенов А.С, Чежимбаева К.С.* Транспортные телекоммуникационные сети. 5В071900 – Радиотехника, электроника и телекоммуникации (для студентов всех форм обучения). Алматы: AY<sub>3</sub>C, 2014. 51 c.

2. Завершено строительство Национальной информационной супермагистрали. – Электронный ресурс. URL: https://telecom.kz/news/view/4869- Дата обращения (24.05.2020).

3. 5 лет ГК «Казахтелеком». Годовой отчет за 2019 год. – Электронный ресурс. – URL: https://telecom.kz/ru/pages/11898/171802. Дата обращения (25.05.2020).

4. Официальный сайт Государственной Программы «Цифровой Казахстан». – Электронный ресурс. – URL: https://digitalkz.kz. Дата обращения (26.05.2020).

5. Государственная программа «Шифровой Казахстан». – Элекɬɪɨɧɧɵɣ ɪɟɫɭɪɫ. – URL: https://primeminister.kz/rupage/view/ gosudarstvennaya programma digital kazahstan. Дата обращения (27.05.2020).

6. Марк Северянин. Режим доступа ШПД – широкая полоса сельской жизни. – Электронный ресурс. URL: http://www.matritca.kz/news/56424-shpd-shirokaya-polosa-selskoyzhizni.html- Лата обрашения (28.05.2020).

7. Официальный сайт АО «Казахтелеком». – Электронный ресурс. – URL: http://telecom.kz/- Дата обращения (29.05.2020).

8. Методические указания по выполнению лабораторных работ по дисциплине «Защита информации в оптоволоконных локальных сетях» – Электронный ресурс. RL: http://pf.ncfu.ru/data/files/docs/education/2016/baccalaureate/10.03.01/Metod/ Metod ZIFOCL LR 10.03.01 2016.pdf. Дата обращения (30.05.2020).

9. Устройство оптоволоконного кабеля. – Электронный ресурс. – URL: https://born-shop.ru/articles/stati-o-kabelnykh-sistemakh/ustrojstvooptovolokonnogo-kabelya.html. Дата обращения (01.06.2020).

10. *Ефанов В.И.* Проектирование, строительство и эксплуатация ВОЛС: Учебное пособие. Томск: Томск. гос. ун-т систем упр. и радиоэлектроники, 2012. 102 с.

11. Современные методы проектирования и строительства волоконно-оптических линий связи. – Электронный ресурс. – URL: https://studbooks.net/2358832/tehnika/sovremennye\_metody\_proektirovan iya stroitelstva volokonno opticheskih liniy svyazi. Дата обращения (02.06.2020).

12. *Дмитрий Гиберт*. Электронные инструменты для<br>ектирования ВОЛС. – Электронный ресурс. – URL: проектирования ВОЛС. – Электронный https://FOCL.expert/useful-information/elektronnyie-instrumentyi-dlyaproektirovaniya-FOCL. Дата обращения (03.06.2020).

13. Официальный сайт компании ООО «Центр Технических Компетенций ВОЛС. Эксперт». – Электронный ресурс. – URL: https://FOCL.expert/about. Дата обращения (04.06.2020).

14. Виноградов В.В., Котов В.К., Нуприк В.Н. Волоконнооптические линии связи: Учебное пособие. М.: ИПК «Желдориздат», 2002. 278 c.

15. *Стоцкий В.А., Тощев А.К.* Проектирование волоконнооптической линии передачи. Методические указания. – Электронный pecypc. – URL: http://www.sptgt.ru/upload/iblock/fe3/proektirovanievolokonno\_opticheskoy-linii-peredachi.-metodicheskie-ukazaniya-dlyavypolneniya-kursovogo-proekta.pdf. Дата обращения (05.06.2020).

# **MODERN METHODS OF DESIGN AND CONSTRUCTION OF FIBER-OPTIC COMMUNICATION LINES BY THE EXAMPLE OF THE CITY OF ALMATY**

*Nurzhazira S. Shomay, Kazakh Academy of transport and communications named after Mukhamedzhan Tynyshpayev, Almaty, Republic of Kazakhstan, sakenkyzynj@gmail.com*

*Marina A. Lipskaya, Kazakh Academy of transport and communications named after Mukhamedzhan Tynyshpayev,* 

*Almaty, Republic of Kazakhstan, LIMAAN78@mail.ru*

## *A***bstract**

The article provides a brief analysis of the condition of the National transport network NISM (national information superhighway) based on fiber-optic communication lines, where work is being carried out on the construction of the DWDM backbone network (Dense Wavelength Division Multiplexing), increasing the power of external Internet channels, expanding the installed capacity of the DWDM backbone network equipment, ensuring traffic protection, and building a fiber-optic network to connect new corporate clients. The article also provides information about the state Program "Digital Kazakhstan", which aims to accelerate economic development and improve the quality of life of the population through the use of modern digital technologies in the future and create a digital economy of the future in the long term. Brief information on the draft program for the introduction of broadband Internet access for SNP was provided (Rural localities), where the basis for the implementation of this program is the FOCL. The features of the fiber-optic cable where the main element is the optical fiber (OF), are reflected. OF is currently considered the most advanced medium for transmitting information, which allows you to transfer large flows of information over long distances without additional costs. Attention is paid to the issues of designing the FOL, which consists of several stages and documents. Also, attention is paid to the problems in the design of the FOCL. In order to reduce the time of development of projects on FOCL, it is recommended to use electronic tools, among which we can highlight the program "Calculation of self-supporting cables" of Incab. At the end of the article, information about the methods of construction of the FOCL is briefly given, as well as a description of the experiment, the results of the study and the conclusion. *Subject of research.* The subject of the article is modern methods of design and construction of fiber optic systems. *Purpose of work.* To consider modern methods of design and construction of FOCL on the example of the city of Almaty (a suburban area with a complex mountain terrain). *Methodology and methods.* The research is based on the analysis of the National superhighway, the "Digital Kazakhstan" Program, as well as the program for the introduction of broadband Internet access for rural localities, which is based on the FOCL. A brief analysis of the transport network of communication (telecommunications) in the territory of Almaty with different types of technologies such as PDH, SDH and gradually introduced new technology DWDM.

*Keywords: FOCL, National superhighway, broadband, Internet, rural settlement, PDH, SDH, DWDM, transport communication networks (telecommunications), fiber optic cable, design methods, electronic tools for designing FOCL, construction methods.*

#### **References**

1. A.S. Baykenov, K.S. Chezhimbayeva (2014). Transport telecommunications networks. 5B071900 – radio engineering, electronics and telecommunications (for students of all forms of education). Almaty: AUE. 51 p.

2. Construction of the National information superhighway has been completed. Electronic resource. URL: https://telecom.kz/news/view/4869 - date of access (24.05.2020).

3. 25 years of Kazakhtelecom group. Annual report for 2019. Electronic resource. URL: https://telecom.kz/ru/pages/11898/171802 - date of access (25.05.2020).

4. Official website of the state program "Digital Kazakhstan". Electronic resource. URL: https://digitalkz.kz - date of access (26.05.2020).

5. State program "Digital Kazakhstan". Electronic resource. URL: https://primeminister.kz/rupage/view/gosudarstvennaya\_programma\_digital\_kazahstan - date of access (27.05.2020).

6. Mark Severyanin. Broadband access mode – a wide swath of rural life. Electronic resource. URL: http://www.matritca.kz/news/56424-shpd-shirokayapolosa-selskoy-zhizni.html - date of access (28.05.2020).

7. Website of joint-stock company of industrial and construction telephone company "Kazakhtelecom". Electronic resource. URL: https://telecom.kz/ accessed date (29.05.2020).

8. Guidelines for performing laboratory work on the discipline "Information Protection in fiber-optic local networks" Electronic resource. URL: http://pf.ncfu.ru/data/files/docs/education/2016/baccalaureate/10.03.01/Metod/Metod\_ZIFOCL\_LR\_10.03.01\_2016.pdf - date of access (30.05.2020).

9. Fiber-optic cable device. Electronic resource. URL: https://born-shop.ru/articles/stati-o-kabelnykh-sistemakh/ustrojstvo-optovolokonnogokabelya.html - date of access (01.06.2020).

10. V.I. Efanov (2012). Design, construction and operation of FOCL: Textbook. Tomsk: Tomsk state University. UN-t systems of control and Radioelectronics. 102 p.

11. Modern methods of design and construction of fiber-optic communication lines. Electronic resource. URL: https://studbooks.net/2358832/tehnika/sovremennye\_metody\_proektirovaniya\_stroitelstva\_volokonno\_opticheskih\_liniy\_svyazi - date of access (02.06.2020)

12. Dmitry Gibert. Electronic tools for the design of fiber optics. Electronic resource. URL: https://FOCL.expert/useful-information/elektronnyie-instrumentyi-dlya-proektirovaniya-FOCL/ - date of access (03.06.2020).

13. Official website of LLC "Center Of technical Competence FOCL. Expert". Electronic resource. URL: https://FOCL.expert/about/ - accessed date (04.06.2020).

14. V.V. Vinogradov, V.K. Kotov, V.N. Nuprik (2002). Fiber-optical communication lines: Textbook. Moscow: IPK "Zheldorizdat". 278 p.

15. V.A. Stotsky, A.K. Toshchev. Designing a fiber-optic transmission line. Methodical instructions. Electronic resource. URL: http://www.sptgt.ru/upload/iblock/fe3/proektirovanie-volokonno\_opticheskoy-linii-peredachi.-metodicheskie-ukazaniya-dlya-vypolneniya-kursovogoproekta.pdf. - date of access (05.06.2020)

#### **Information about authors:**

*Nurzhazira S. Shomay, Kazakh Academy of transport and communications named after Mukhamedzhan Tynyshpayev, Department: radio engineering and telecommunications, Almaty, Republic of Kazakhstan*

*Marina A. Lipskaya, associate Professor, candidate of technical Sciences, Kazakh Academy of transport and communications named after Mukhamedzhan Tynyshpayev, Department: radio engineering and telecommunications, Almaty, Republic of Kazakhstan*